#### **ISIT312/ISIT912 Big Data Management**

### **Spring 2023**

#### **OLAP Operations in HQL**

**In this practice, you will learn how to use Hive HQL extensions for Data Warehousing. A laboratory includes application of SELECT statement with GROUP BY clause, advanced features of GROUP BY clause (ROLLUP, CUBE, GROUPING SETS), windowing and analytics functions.**

*Warning: DO NOT attempt to copy the Linux commands in this document to your working Terminal, because it is error-prone. Type those commands by yourself.*

#### **Laboratory Instructions.**

## **Prologue (0) Start Hadoop and Hive**

Start Hadoop services, and Hive Metastore and Hive Server 2 (see Laboratory@Week5).

### **(1) How to create and how to load data into an** *internal* **table ?**

We shall use the default database for Hive table created, loaded, and used in this laboratory exercise.

Create the following internal table to store information about items.

```
create table ORDERS(
part char(7),
customer varchar(30),
amount decimal(8,2),
oyear decimal(4),
omonth decimal(2),
oday decimal(2) ) 
   row format delimited fields terminated by ',' 
              stored as textfile;
```
The table represents a three-dimensional data cube. A fact entity orders is described by a measure amount. The dimensions include part, customer, and obviously time (oyear, omonth, oday) dimension. There is a hierarchy over time dimension where years consist of months and months consist of days.

Next create a text file  $\text{orders.txt}$  with sample data given below and save the file in a folder where you plan to keep HQL scripts from this lab (you already started Hive Server 2 from this folder).

bolt,James,200,2016,01,01 bolt,Peter,100,2017,01,30 bolt,Bob,300,2018,05,23 screw,James,20,2017,05,11 screw,Alice,55,2018,01,01 nut,Alice,23,2018,03,16 washer,James,45,2016,04,24

washer, Peter, 100, 2016, 05, 12 bolt,James,200,2018,01,05 bolt,Peter,100,2018,01,05

To load data into a table orders process the following load statement:

load data local inpath '.../orders.txt' into table orders;

Note, .../orders.txt refers to your path to the file. To verify the contents of a table orders process the following select statement:

```
select * 
from orders;
```
## **(2) How to perform a simple aggregation with group by and having clauses ?**

We start from implementation of a query that *finds the total number of orders per each part*, i.e. we perform aggregation along a dimension part. Process the following select statement:

```
select part, count(*)
from orders
group by part;
```
Next, we *find the total amount summarized per each part*. It is another aggregation along a dimension part. Process the following select statement:

```
select part, sum(amount)
from orders
group by part;
```
Next, we *find the total number of orders per customer* and we list only the customers who submitted more than one order. Process the following select statement:

```
select customer, count(*)
from orders
group by customer
having count (*) > 1;
```
Now, assume that we would like *to find in one query the total number of orders per each part, per each customer and per both part and customer*. Process the following select statement:

```
select part, NULL, count(*)
from orders
group by part
union
select NULL, customer, count(*)
from orders
group by customer
union
select part, customer, count (*)
from orders
group by part, customer;
```
Implementation if a query given above is terribly inefficient. It is a perfect example of a very bad SQL. To perform the aggregations a relational table orders is sequentially scanned three times. The same aggregations can be computed in single scan through a relational table orders. A problem is, how to syntactically express a query that performs three aggregations and a relational table orders is used in from clause just one time.

## **(3) How to perform aggregations with rollup operator ?**

Assume that we would like to perform aggregation over two dimensions, then over one of the two dimensions used earlier and then aggregation over all rows in a table. For example, *find the total number of parts ordered and summarized per part and per customer, then per part and then total number of all parts ordered*. A sample solution given below is an example very inefficient implementation of the aggregation.

```
select part, customer, sum(amount)
from orders
group by part, customer
union
select part, null, sum(amount)
from orders
group by part
union
select null, null, sum(amount)
from orders;
```
Implementation above is very inefficient because a relational table orders is sequentially read three times. While, all summations over different dimensions can be computed in a single pass through a relational table orders. A The same query can be implemented as a single select statement with rollup operator in the following way:

```
select part, customer, sum(amount)
from orders
group by part, customer with rollup;
```
In the next example we use rollup operator to implement a query that *finds the total number of parts ordered and summarized per year and month, per year, and the total number of parts ordered.*

```
select oyear, omonth, sum(amount)
from orders
group by oyear,omonth with rollup;
```
## **(4) How to perform aggregation with cube operator ?**

Assume that we would like to *find an average number of parts ordered and summarized per part, per customer, both per part and customer and an average number of parts per order.* An implementation that uses cube operator is given below.

```
select part, customer, avg (amount)
from orders
group by part, customer with cube;
```
It is possible to verify some of the results with the following queries:

```
select avg(amount)
from orders;
```
and

```
select part, avg(amount)
from orders
where part='bolt'
group by part;
```
### **(5) How to perform aggregations with grouping sets operator ?**

Assume that we would like to *find the total number of orders per part and per customer and both per year and customer*. A sample implementation of the query with grouping sets operator is the following:

```
select part, customer, oyear, count (*)
from ORDERS
group by part, customer, oyear 
grouping sets ((part), (customer), (oyear, customer));
```
In another example we *find the total number of parts ordered and summarized per year, month, day, per year and month, and per year, and the total number of parts ordered*.

```
select oyear, omonth, oday, sum(amount)
from orders
group by oyear,omonth,oday grouping 
sets((oyear,omonth,oday),(oyear,omonth),(oyear),());
```
Note that a query given above returns the same results as the following query with rollup operator.

```
select oyear, omonth, oday, sum(amount)
from orders
group by oyear,omonth,oday with rollup;
```
Do you know how to implement a query with cube operator as a query with grouping sets operator ?

#### **(6) How to perform window based aggregations ?**

It is possible to use group by clause of select statement to find the total number of ordered parts summarized per each part.

```
select part, sum(amount)
from orders
group by part;
```
It is possible to get the similar result as from a query with group by clause with so called *windowing*.

select part, SUM(amount) over (partition by part)

#### from orders;

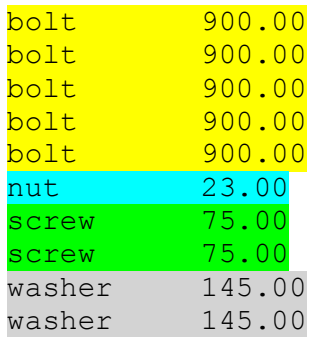

To get the same results we have to use distinct keyword.

```
select distinct part, SUM(amount) over (partition by part)
from orders;
```
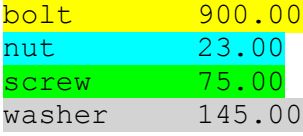

Next, we use windowing to implement a query that *finds for each part, for each customer, and for each amount ordered by customer the largest total number of parts ordered and aggregated per part*.

```
select part, customer, amount, MAX(amount) over (partition by part)
from orders;
```
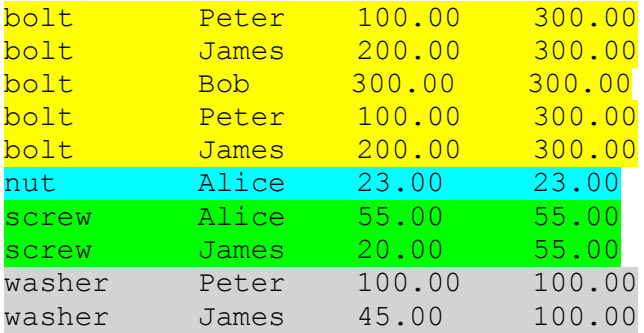

A table orders is partitioned (grouped by) the values in column part and for each part the largest amount is found and added to each output row that consists of part, customer and amount.

It is possible to use more than one aggregation. For example, we can extend a query above with the *summarization of the amounts per each part* in the following way:

```
select part, customer, amount, 
        MAX(amount) over (partition by part),
        SUM(amount) over (partition by part)
from orders;
```
## **(7) How to perform window aggregations and window ordering ?**

We start from a query that *finds for each part an amount ordered and the total number of all parts ordered*. Such query can be implemented in the following way:

```
select part, amount, SUM(amount) over (partition by part)
from orders;
```
The results are the following.

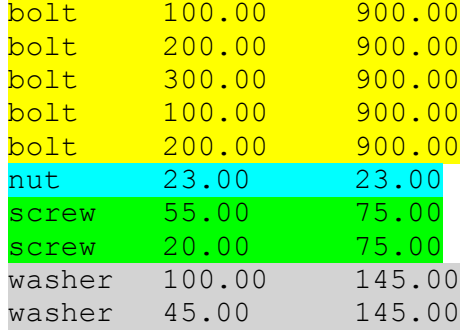

Now, we add a clause order by to *windowing*. Process the following statement:

```
select part, amount, 
      SUM(amount) over (partition by part order by amount)
from orders;
bolt 100.00 200.00 \leq -100+100bolt 100.00 200.00 \leq -100+100bolt 200.00 600.00 |<-200+200bolt 200.00 600.00 |<-- 200+200
bolt 300.00 900.00
nut 23.00 23.00
screw 20.00 20.00
screw 55.00 75.00
washer 45.00 45.00
washer 100.00 145.00
```
Addition of order by clause computes the increasing results of summarization over the amounts and sorts the rows in each partition by the summarized amount. If two rows have the same values of order by amount then the rows are treated as one row with summarized amount. For example the first two rows have the same values of order by amount and because of that a value of  $SUM (amount) = 100+100$ . The same applies to the next two rows. If two or more rows have the same values of part and amount then summarization is performed in one step over all such rows. This problem (if it is really a problem ?) can be solved with more selective order by key. For example, the rows in each window can be ordered by amount, oyear, omonth, and oday.

```
select part,amount, 
        SUM(amount) over (partition by part 
                           order by amount, oyear, omonth, oday)
from orders;
```
In this case the rows in each window are ordered by amount, oyear, omonth, oday and summarization is performed in a row-by-row mode. The sample results are given below.

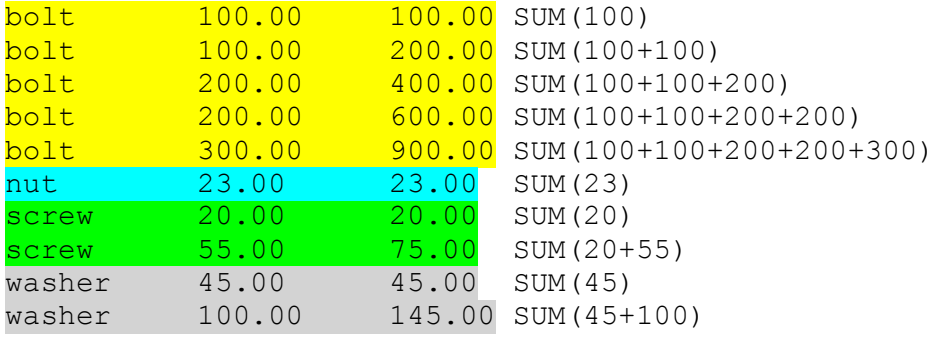

To *find how the ordered amounts of ordered parts changed year by year* process the following select statement:

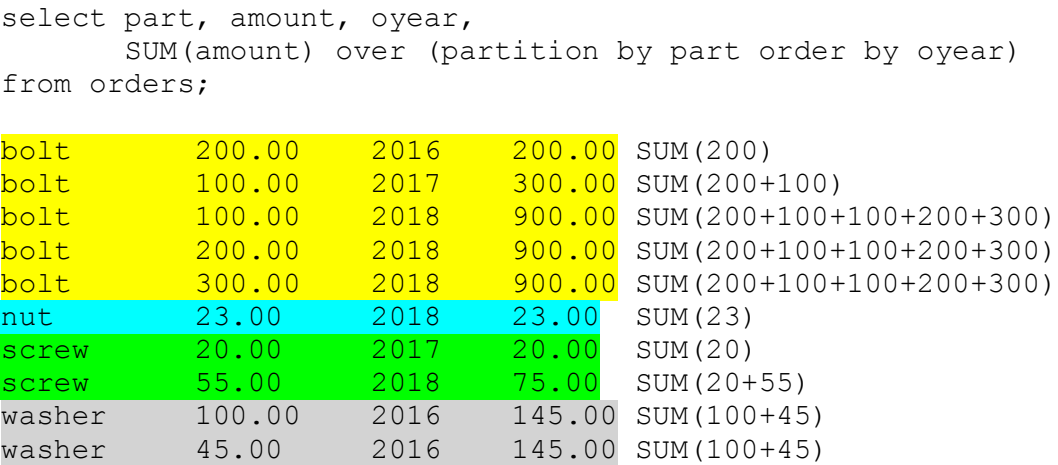

Now, we change an aggregation function to AVG.

select part, amount, oyear AVG(amount) over(partition by part order by oyear) from orders;

The statement finds so called *walking average*.

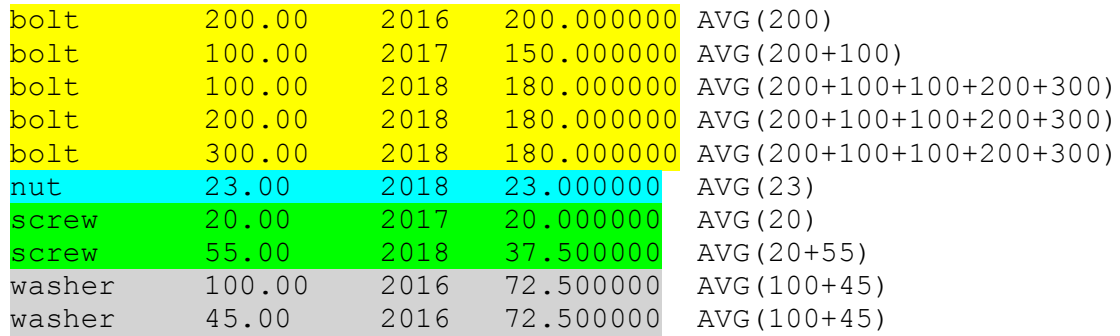

# **(8) How to perform window aggregations and window framing ?**

Next, implement a query that for each part and amount *finds an average of amount ordered by year, month and day.* Process the following statement:

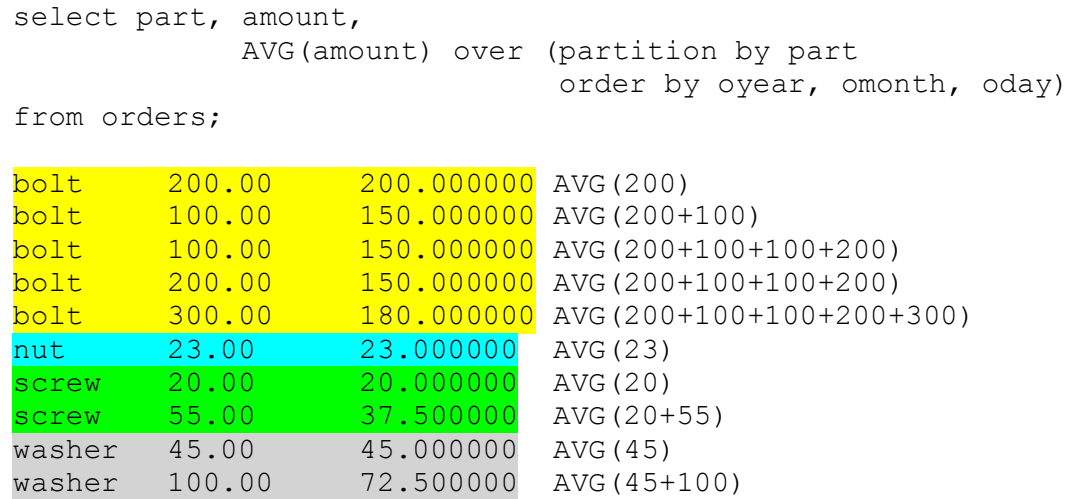

Processing of aggregation (average) is performed over an expanding frame. At the beginning a *frame* includes the first row, next the first row and the second row, next the first 3 rows, etc.

It is possible to create a fixed size frame smaller than a window. Process the following statement:

```
select part, amount, 
              AVG(amount) over (partition by part 
                                 order by oyear, omonth, oday 
                                rows 1 preceding)
from orders;
```
The statement finds for each part and amount an average amount of the current and previous one amount when the amounts are sorted in time.

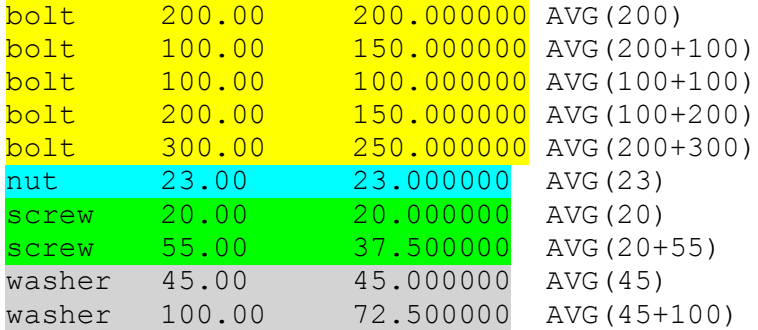

Also, note that processing of the following statement:

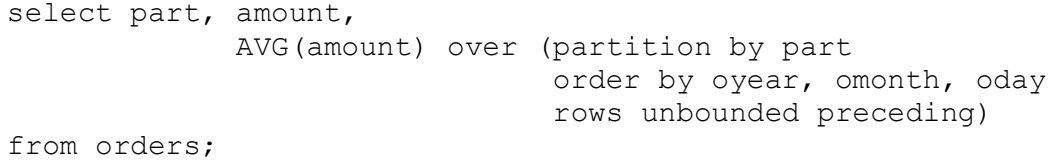

returns the same results as processing of:

select part, amount, AVG(amount) over (partition by part order by oyear, omonth, oday rows between unbounded preceding and current row) from orders;

#### The options of *window framing* are the following.

(ROWS RANGE) BETWEEN (UNBOUNDED [num]) PRECEDING AND ([num] PRECEDING CURRENT ROW (UNBOUNDED [num]) FOLLOWING)

#### For example:

ROWS BETWEEN 3 PRECEDING AND CURRENT ROW, ROWS BETWEEN UNBOUNDED PRECEDING AND 2 FOLLOWING

(ROWS RANGE) BETWEEN CURRENT ROW AND (CURRENT ROW (UNBOUNDED [num]) FOLLOWING)

#### For example:

ROWS BETWEEN CURRENT ROW AND UNBOUNDED FOLLOWING

(ROWS RANGE) BETWEEN [num] FOLLOWING AND (UNBOUNDED [num]) FOLLOWING

#### For example:

ROWS BETWEEN 2 FOLLOWING AND UNBOUNDED FOLLOWING

#### **(9) How to use window clause ?**

It is possible to simplify syntax a bit with window clause (definition). Implement the following query:

```
select part, SUM(amount) over w 
from orders
window w as (partition by part);
```
#### **(10) How to use LEAD and LAG functions ?**

LEAD and LAG functions allow to access the next and previous values in a column, respectively. For example, we would like to *find the current and the next amount for each part ordered by year, month, day*. Process the following statement:

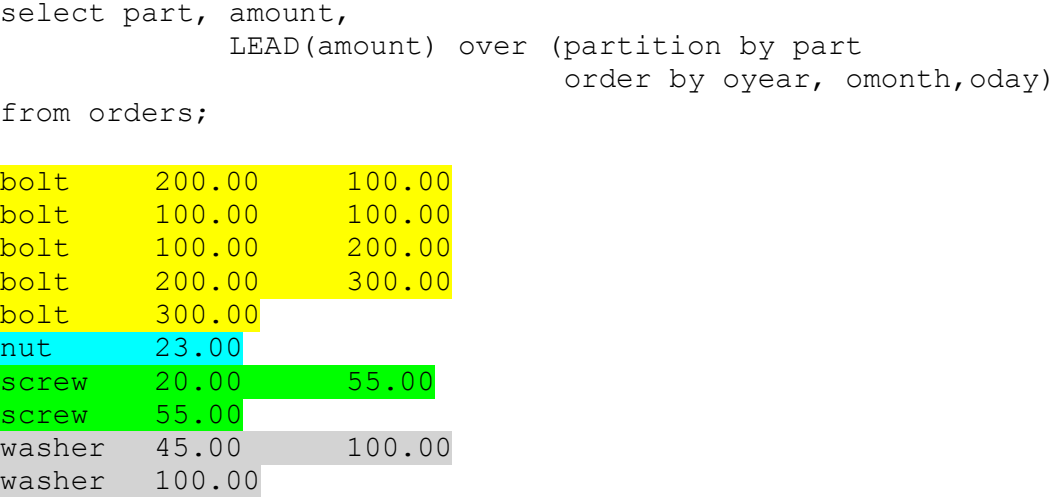

Next, we would like to *find the current and the previous amount for each part ordered by year, month, day*. Process the following statement:

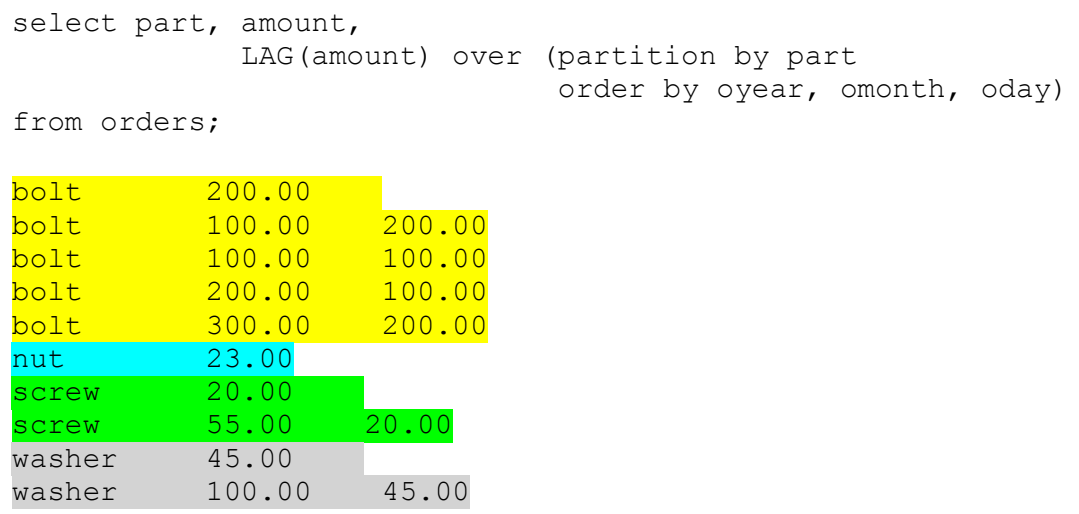

Next we subtract the previous row value from the current row value. Process the following statement:

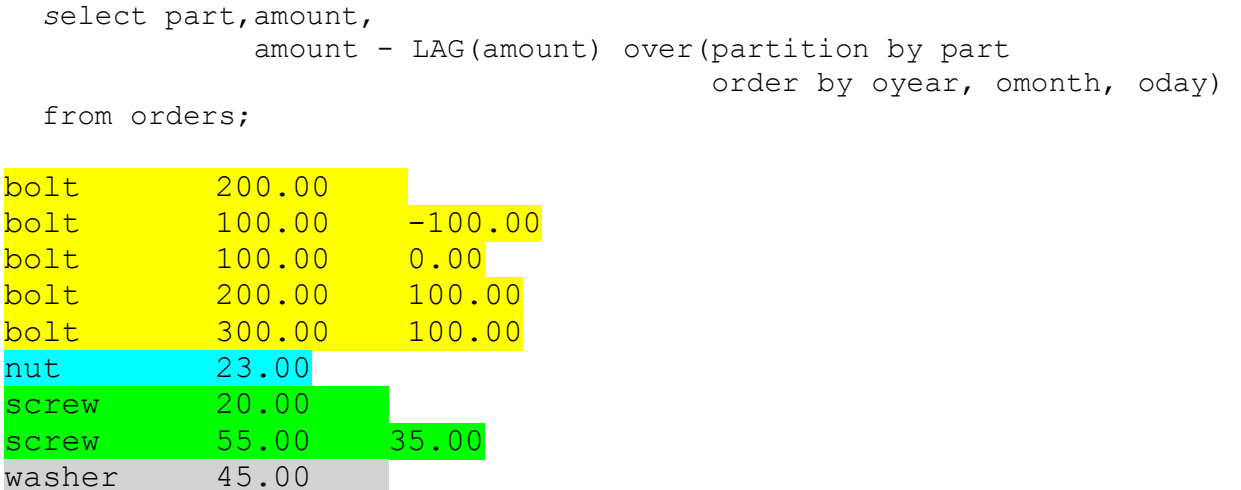

Empty places (NULLs) can be eliminated with a parameter 0 in LAG function. Process the following statement:

```
select part, amount, 
              amount+lag(amount,1,0) over(partition by part 
                                        order by oyear, omonth, oday)
```
from orders;

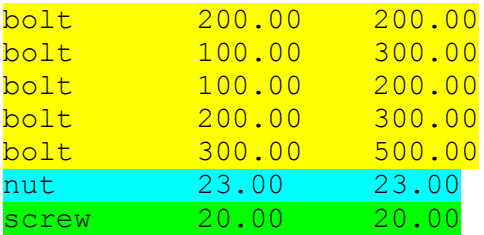

washer 100.00 55.00

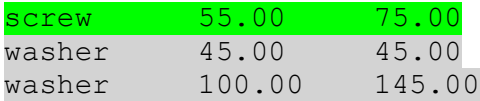

# **(11) How to use analytic functions ?**

Finally, we implement windowing with the analytic functions RANK(), DENSE\_RANK(), CUM\_DIST(),

A function RANK() assigns a rank to row such that the rows with the same value of amount are ranked with the same number and rank is increased by the total number of rows with the same value. Process the following statement:

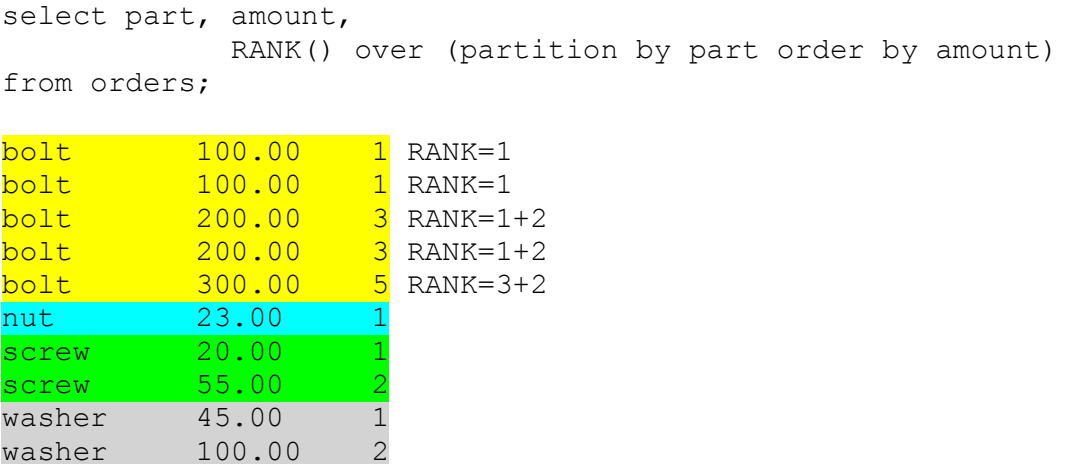

A function DENSE RANK() assigns a rank to row such that the rows with the same value of amount are ranked with the same number and rank is increased by 1 for each group of rows with the same value of amount. Process the following statement:

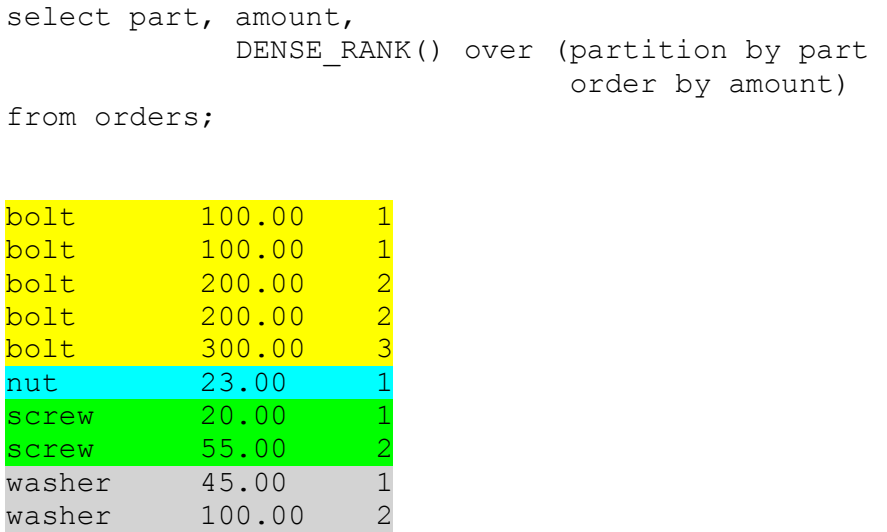

A function CUME DIST() computes the relative position of a specified value in a group of values. For a given row r, the CUME DIST() the number of rows with values lower than or equal to the value of r, divided by the number of rows being evaluated, i.e. entire window. Process the following statement:

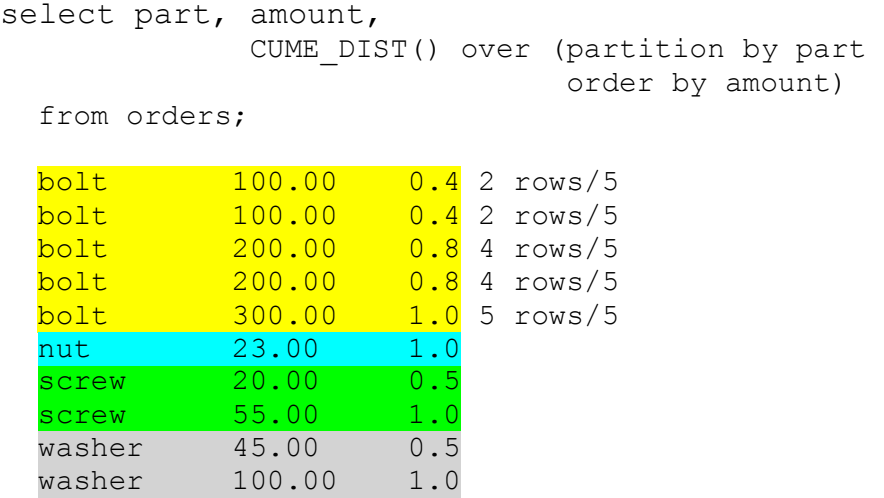

A function PERCENT RANK() is similar to a function CUME DIST(). For a row r, PERCENT\_RANK() calculates the rank of r minus 1, divided by the number of rows being evaluated -1 , i.e. entire window-1. Process the following statement:

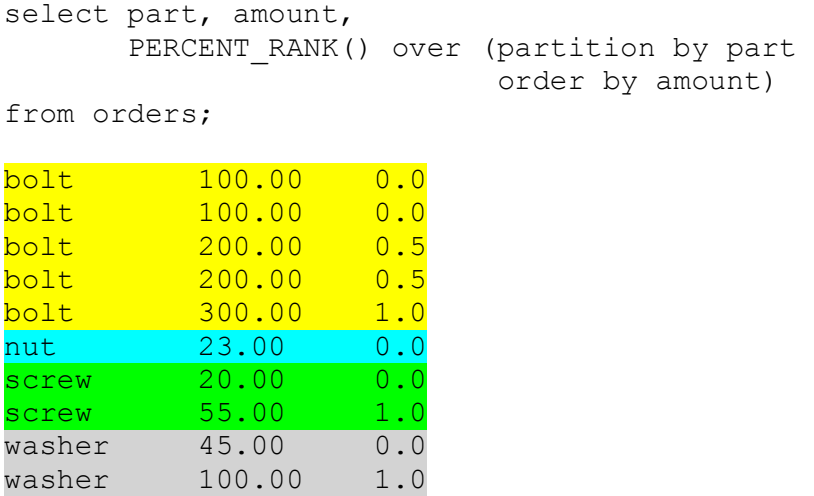

A function NTILE(k) divides a window into a number of buckets indicated by k and assigns the appropriate bucket number to each row. The buckets are numbered from 1 to k. Process the following statement:

```
select part, amount, 
        NTILE(2) over (partition by part 
                                order by amount)
from orders;
```
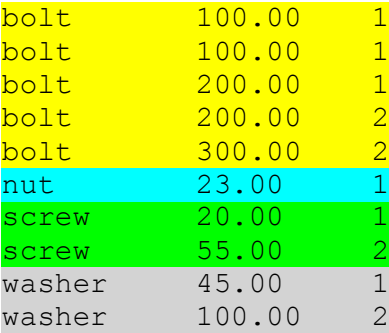

```
select part, amount, 
        NTILE(5) over (partition by part 
                                 order by amount)
```
from orders;

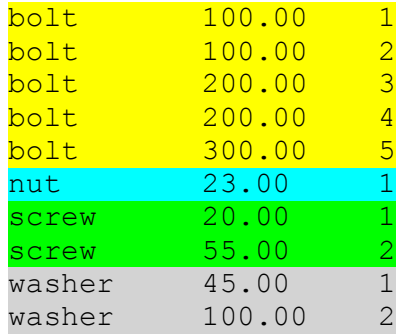

Finally, a function ROW\_NUMBER does not need any explanations. Process the following statement:

```
select part, amount, 
          ROW_NUMBER() over (partition by part 
                                           order by amount)
from orders;
bolt <mark>100.00 1</mark><br>bolt 100.00 2
bolt <mark>100.00 2</mark><br>bolt 200.00 3
bolt 200.00
<mark>bolt 200.00 4</mark><br>bolt 300.00 5
<mark>bolt 300.00 5</mark><br>nut 23.00 1
nut 23.00 1<br>screw 20.00 1
screw 20.00 1<br>screw 55.00 2
screw 55.00 2<br>
washer 45.00 1
washer 45.00 1<br>washer 100.00 2
washer 100.00
```